# **Animated Gif Tagger Crack**

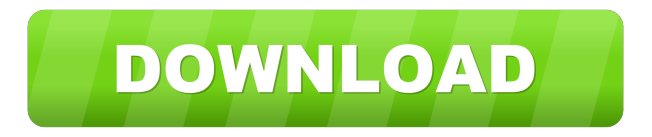

#### **Animated Gif Tagger Keygen For (LifeTime) Download For Windows**

Animated Gif Tagger Cracked 2022 Latest Version is a program developed by Richard Maeda. This site is not endorsed by Microsoft Corporation, nor is it in any way affiliated with or supported by Microsoft Corporation. You can download Epson Inkjet Print Driver version 4.7 for XP/Vista/Win7 from Epson Inkjet Print Driver website and install it in your system. The Epson Inkjet Print Driver is an application that provides print driver for the Epson Inkjet Printers. If you are a developer or IT professional then you can use the Epson Inkjet Print Driver to develop your application. This latest edition of the RingCentral CC&L Planner has been designed to meet the needs of your small and midsize businesses. For your convenience, it includes useful, easy-to-use features. It provides a simple, time-saving solution that helps you organize your billing, handle collections, and get your business up and running. You can download My Home is my Castle version 2.2.7 for XP/Vista/Win7 from My Home is my Castle website and install it in your system. My Home is my Castle is an easy to use utility that lets you automatically organize your desktop. With just a few clicks, My Home is my Castle will keep your home folders organized. It will also show your current desktop wallpaper, wallpaper transition and taskbar wallpaper, making the desktop look more organized and professional. Additionally, it includes a one-click color manager, color picker, and magic wallpapers. You can download Easily Themes for Windows version 4.0 for XP/Vista/Win7 from Easily Themes website and install it in your system. Easily Themes For Windows is a useful, easy-to-use tool that will help you change Windows theme with just a couple of clicks. It provides a simple, time-saving solution that helps you change Windows theme. You can download Ultimate Codename One Vectors version 1.3 for XP/Vista/Win7 from Ultimate Codename One Vectors website and install it in your system. Codename One Vector is an application that lets you add a custom vector graphic to your user interface. It is a core project for the Codename One framework. It can be used for representing such things as app logos, buttons, images, icons,

#### **Animated Gif Tagger Crack +**

Run your Macros with ease. It's almost like calling out to Siri with a voice command. You can use natural language and iOS style queries to find things in your Mac, quickly launch applications, control iTunes playback and more. Just speak to find the right app! KEYMACRO is Mac OS X's only automation tool that allows you to communicate with the Finder, iTunes and more. In addition to app and folder search, you can also use a natural language parser to perform useful commands like find and play music, get info about an item, launch applications or even add tasks. Keyboard Shortcuts: Use Natural Language Queries: \* Use natural language to help find the right app. Say "Play" for playback, "Search YouTube" for Youtube and "Find Photos" for find photos, and you can even send commands to folders like "Create a new folder." \* Perform app and folder searches \* Get info about an item, like song or photo \* Control iTunes \* Launch applications \* Add tasks Communicate with iTunes: \* Play/pause music \* Change volume \* Skip/stop tracks \* Play next track \* Add/remove songs from playlists \* Get info about songs \* Get info about artists \* Get album art \* Get info about

playlists \* Get info about iTunes \* Get info about artists \* Get lyrics \* Get track/song/artist info \* Get all the details about songs \* Get all the details about artists \* Get album art \* Get current playlist \* Get upcoming album \* Get upcoming playlists \* Get current artwork \* Get current songs \* Get current artists \* Get the current songs \* Get the current artist \* Get info about album \* Get info about podcasts \* Add music to iTunes \* Remove music from iTunes Keyboard Shortcuts for iTunes: \* Show song details in iTunes \* Show song location in iTunes \* Show album art in iTunes \* Play music \* Play next \* Change iTunes queue \* Play/pause \* Skip song \* Pause song \* Skip song \* Skip to next song \* Pause \* Next \* Previous \* Play/Pause \* Repeat/Shuffle \* Repeat \* Shuffle \* Play/Pause \* Repeat/Shuffle \* Repeat \* Shuffle \* Play/Pause \* Repeat/Shuffle \* Repeat 77a5ca646e

## **Animated Gif Tagger Crack Keygen Full Version Free**

Animated Gif Tagger is a small but efficient utility application that lets you apply text or image watermarks to your animated GIFs in a quick, efficient manner. It features a user interface that lets you apply various settings in a clean manner. Animated Gif Tagger Requirements: 1).NET Framework 3.5 2) Windows Installer 4.5 or higher 3) Gifsicle 1.3 or higher 4) Windows Explorer 3.1 or higher 5) Windows 2000 or higher 6) Windows XP or higher Remove unwanted applications Are you fed up of having different notifications from different softwares running on your computer? How about having applications running even when you are not using them? Do you want to remove such applications? Then you will certainly need a program called "KillSvc.bat". Before you download the KillSvc.bat program, you will first need to understand how they work. Know how to remove unwanted applications Once downloaded, KillSvc.bat will automatically start working for you. Once it is done, it will then ask you to specify which applications you would like to remove. You can choose from a huge list of applications and choose the ones you want to be removed. If you want to be sure about what applications are removed, you can specify an application name as well as its path and you will be able to see the programs that are being removed at the bottom of the list. If you want to remove all unwanted applications, simply type "\*" at the start of the list. You can also specify the applications that you want to be removed. If you only want to remove some of the unwanted applications, you can create your own list. How to use KillSvc.bat application Overview: KillSvc.bat is a batch file that lets you uninstall unwanted applications without having to open them. KillSvc.bat Description: KillSvc.bat is a batch file that lets you uninstall unwanted applications without having to open them. Once downloaded, KillSvc.bat will automatically start working for you. It will then ask you to specify which applications you would like to remove. You can choose from a huge list of applications and choose the ones you want to be removed. If you want to be sure about what applications are removed, you can specify an application name as well as its path and you will be able to see the programs that are being removed at the bottom of the

### **What's New In Animated Gif Tagger?**

Watermark an Animated GIF easily and fast. Supports the following formats: GIF, PNG, BMP, and JPEG. [ADOBE] [GIF ANIMATIONS] [GIF] [GIF] [GIFANIM] [AVI] [AVI-ILBM] [FLV] [ISO] [JPEG] [JPEG] [JPG] [JPG-ILBM] [PNG] [PNG] [SVG] [SVG-ILBM] [SWF] [SWF] [TIFF] [TIFF-ILBM] [WBMP] [WBMP] [WAV] [WAV-ILBM] [WMA] [WMA] [ZIP] [ZIP] [ZIP2] [ZIP2M] [ZIP-ILBM] [ZIP2PC] [ZIP3] [ZIP3M] [ZIP3PC] [ZIP4] [ZIP4M] [ZIP4PC] [ZIP4PC] [ZIP5] [ZIP5M] [ZIP5PC] [ZIP6] [ZIP6M] [ZIP7] [ZIP7M] [ZIP7PC] [ZIP8] [ZIP8M] [ZIP9] [ZIP9M] [ZIP9PC] [ZIP9.1] [ZIP9.1M] [ZIP9.1PC] [ZIP10] [ZIP10M] [ZIP10PC] [ZIP11] [ZIP11M] [ZIP11PC] [ZIP12] [ZIP12M] [ZIP12PC] [ZIP14] [ZIP14M] [ZIP14PC] [ZIP14.1] [ZIP14.1M] [ZIP14.1PC] [ZIP15] [ZIP15M] [ZIP15PC] [ZIP16] [ZIP16M] [ZIP16PC] [ZIP16S] [ZIP16.1] [ZIP16.1PC] [ZIP17] [ZIP17M] [ZIP17PC] [ZIP18] [ZIP18M] [ZIP18PC] [ZIP18.1] [ZIP18.1M] [ZIP18.1PC] [ZIP19] [ZIP19M] [ZIP19PC] [ZIP20] [ZIP20M] [ZIP20PC] [ZIP20.1] [ZIP20.1M]

## **System Requirements:**

Windows 7 or later (any flavor) or MacOS 10.11 or later Intel Core 2 Duo 2.26Ghz or AMD Athlon 64 X2 5600+ or similar 2GB RAM (4GB or more recommended) 500GB HDD (750GB or more recommended) DirectX 9.0c or higher Dual-Core Processor or better Hard disk space for the installer (around 200 MB) and AppData folder (around 20 MB) Internet connection for this site (

Related links:

[http://www.nextjowl.com/upload/files/2022/06/aiHJeiPd6uhUuL6abymz\\_06\\_0d115618529ffde0872eca51a2f59ea5\\_file.](http://www.nextjowl.com/upload/files/2022/06/aiHJeiPd6uhUuL6abymz_06_0d115618529ffde0872eca51a2f59ea5_file.pdf) [pdf](http://www.nextjowl.com/upload/files/2022/06/aiHJeiPd6uhUuL6abymz_06_0d115618529ffde0872eca51a2f59ea5_file.pdf)

[https://prestigioapp.com/social/upload/files/2022/06/uuFmUdbhp5q4esrWfq5I\\_06\\_5367866dbb14a33f1210af79050f483](https://prestigioapp.com/social/upload/files/2022/06/uuFmUdbhp5q4esrWfq5I_06_5367866dbb14a33f1210af79050f483f_file.pdf) [f\\_file.pdf](https://prestigioapp.com/social/upload/files/2022/06/uuFmUdbhp5q4esrWfq5I_06_5367866dbb14a33f1210af79050f483f_file.pdf)

<http://www.7desideri.it/wp-content/uploads/2022/06/franhar.pdf>

<https://www.soroherbaria.org/portal/checklists/checklist.php?clid=62497>

[https://moniispace.com/upload/files/2022/06/zCFw6ivraCznykrg1RfG\\_06\\_5367866dbb14a33f1210af79050f483f\\_file.pd](https://moniispace.com/upload/files/2022/06/zCFw6ivraCznykrg1RfG_06_5367866dbb14a33f1210af79050f483f_file.pdf) [f](https://moniispace.com/upload/files/2022/06/zCFw6ivraCznykrg1RfG_06_5367866dbb14a33f1210af79050f483f_file.pdf)

<https://livesound.store/dotnetscanner-crack-free/>

<http://fengshuiforlife.eu/icon-configuration-utility-crack-torrent-activation-code-win-mac/>

<http://tutmagazine.net/wp-content/uploads/2022/06/Ekerlina.pdf>

[https://social.arpaclick.com/upload/files/2022/06/2pooseFr6XmqTyOqzXW1\\_06\\_992223b03d96a0db9abd38a10b9c19f0](https://social.arpaclick.com/upload/files/2022/06/2pooseFr6XmqTyOqzXW1_06_992223b03d96a0db9abd38a10b9c19f0_file.pdf) [\\_file.pdf](https://social.arpaclick.com/upload/files/2022/06/2pooseFr6XmqTyOqzXW1_06_992223b03d96a0db9abd38a10b9c19f0_file.pdf)

<https://studiblog.net/wp-content/uploads/2022/06/Opera.pdf>